## **Revit Architecture Allgemeine Vertiefung – Teil 1**

- **Umbauplanung**
- **Umgang mit dwg-Vermessungsdateien**
- **Körpermodell und Grundstück**
- **Ermittlung von BGF, BRI, GFZ sowie GRZ 1 und GRZ 2**

**Martin Vehar Dipl.-Ing. (Fachr. Architektur) Stephen Herberg Dipl.-Ing. (FH) (Fachr. Architektur)**

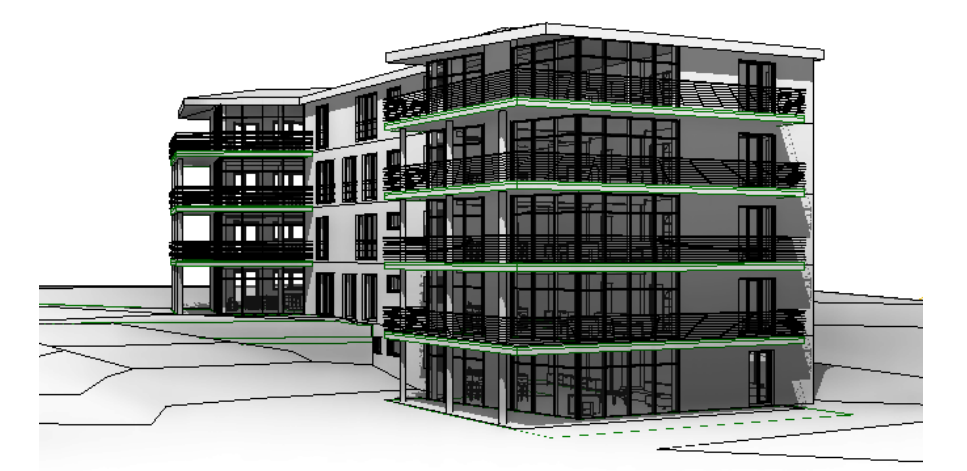

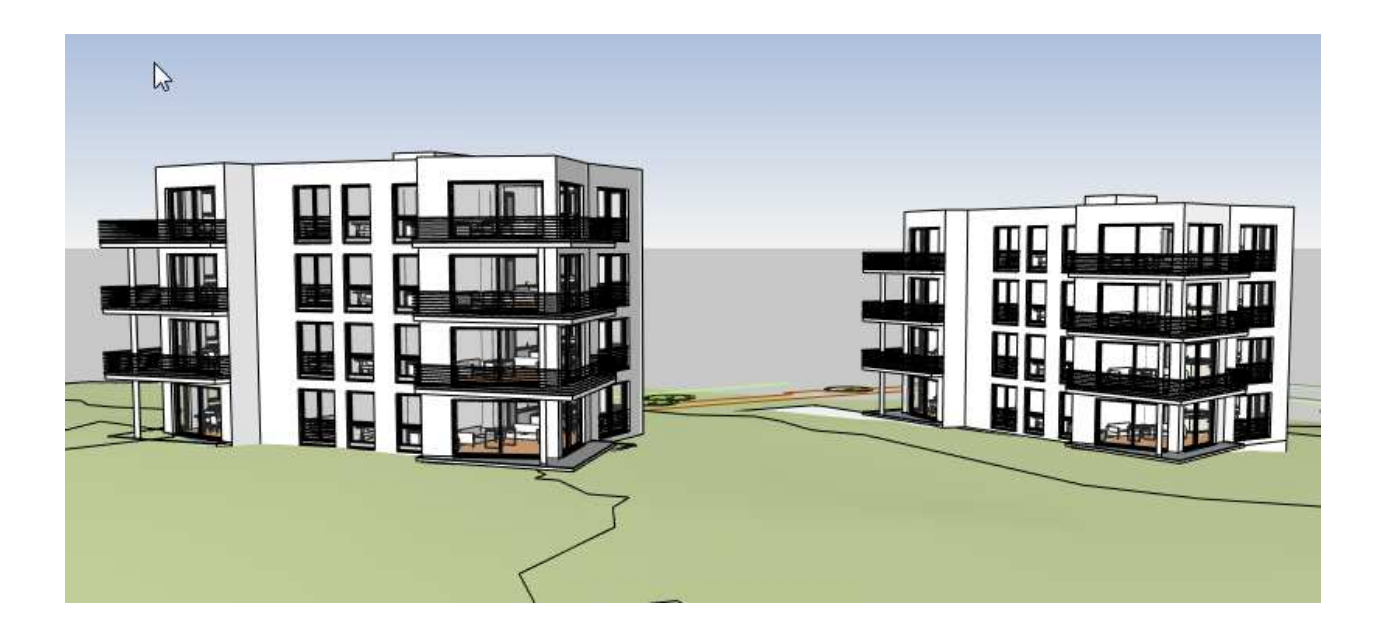

## Martin Vehar, Stuttgart

Alle Rechte vorbehalten. Kein Teil des Werkes darf in irgendeiner Form (Druck, Fotokopie, Mikrofilm oder einem anderen Verfahren) ohne schriftliche Genehmigung des Herausgebers reproduziert oder unter Verwendung elektronischer Systeme verarbeitet, vervielfältigt oder verbreitet werden.

**Diese Unterlage wurde mit großer Sorgfalt erstellt und geprüft. Trotzdem können Fehler nicht vollkommen ausgeschlossen werden. Herausgeber und Autoren können für fehlerhafte Angaben und deren Folgen weder eine juristische Verantwortung noch irgendeine Haftung übernehmen.** 

## **INHALT**

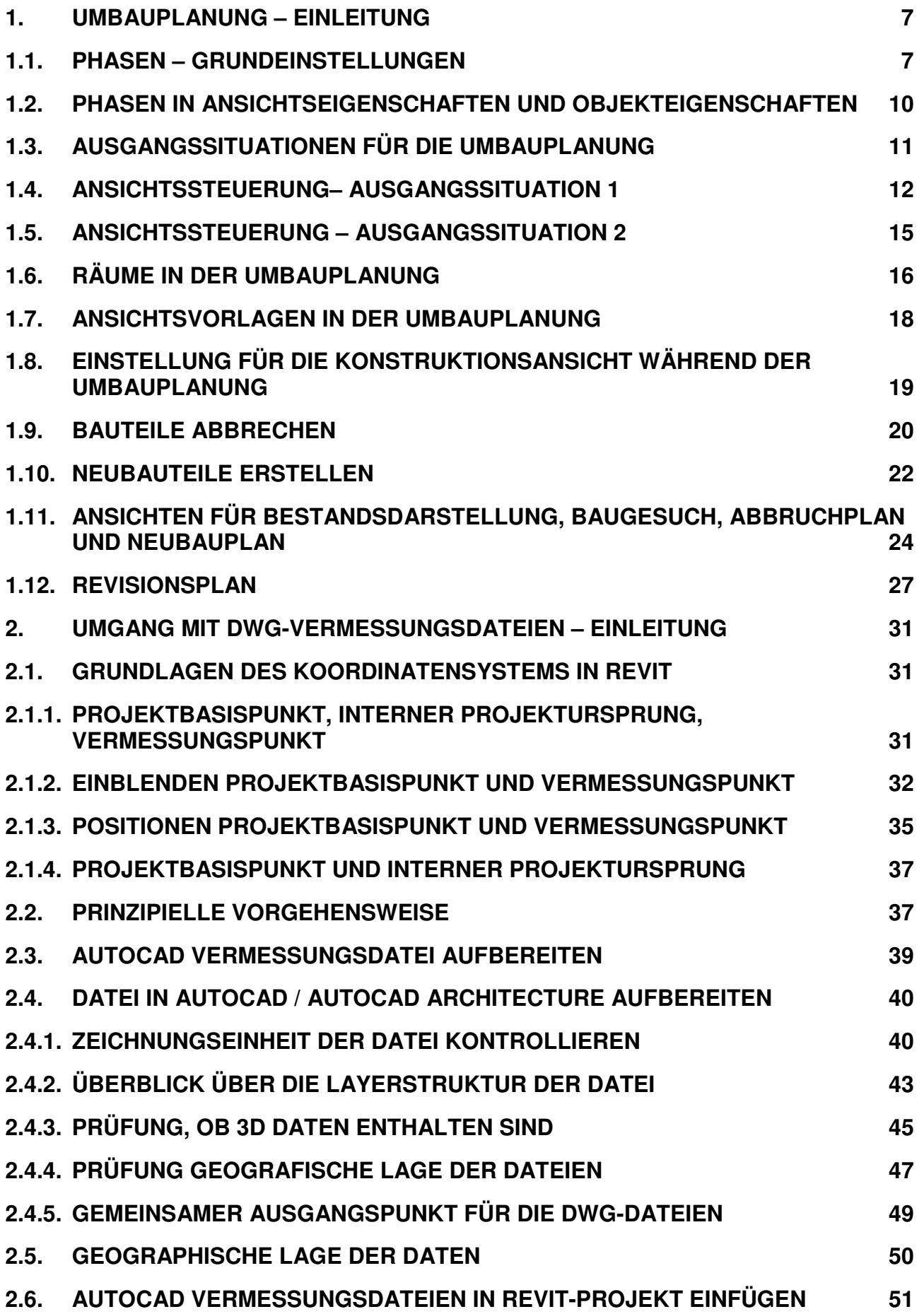

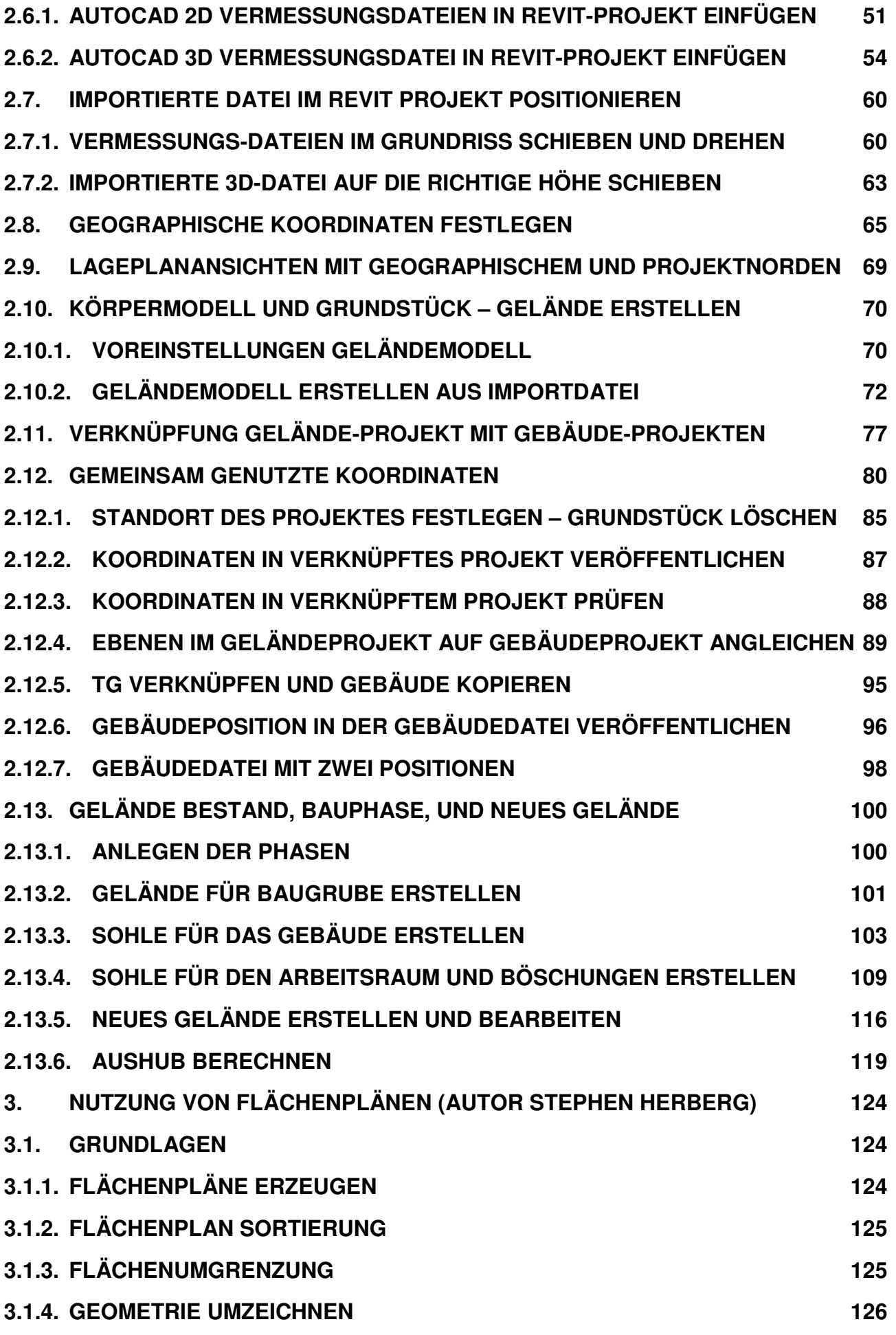

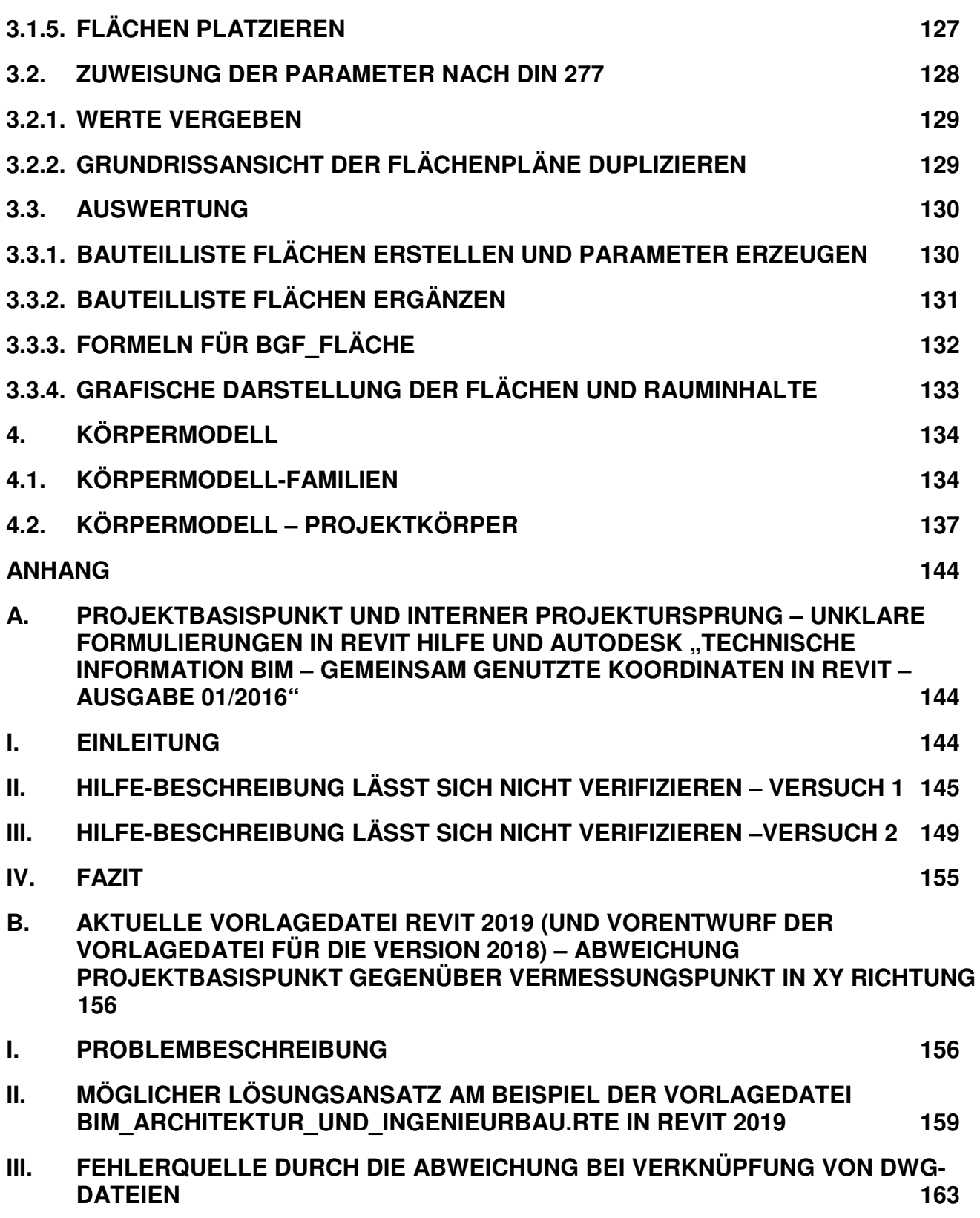